A Design Methodology for the Implementation of a Fuzzy Logic Traffic Controller Using FPGA **Technology** 

> *Mandar Ambre, Bing W.Kwan and Leonard J.Tung Department of Electrical & Computer Engineering FAMU-FSU College of Engineering, Florida State University*

#### *THE HUNTSVILLE SIMULATION CONFERENCE HSC 2003*

## **Outline**

- In this paper we suggest the use of state diagrams for capturing a rule base of a fuzzy traffic control system.
- The fuzzy rule base for the controller is described using the state diagrams and the fuzzy inference based on the fuzzy rules is implemented using MATLAB code.
- The output of the MATLAB program is stored in a ROM for use in the VHDL code.
- A complete description of the system is assembled in VHDL and is synthesized using VHDL-based logic synthesis and Synopsys design compiler is used to perform logic synthesis

# What is Fuzzy Logic?

- Fuzzy logic refers to a logical system that generalizes the crisp true-or-false concept to a matter of degree.
- Fuzzy logic provides the mechanism by which numerical and linguistic information can be incorporated in a systematic manner.

## Need of Fuzzy Logic in Traffic **Controllers**

- Traffic signaling at a given intersection is not truly adaptive because the settings can only be altered manually or by traffic control center.
- One of the desirable features of traffic controllers is to dynamically effect the change of signal phase durations without looking up pre-compiled information.
- This problem can be solved by use of fuzzy traffic controllers which are capable of signaling adaptively at an intersection.

## Basic Structure of a Fuzzy Traffic Controller

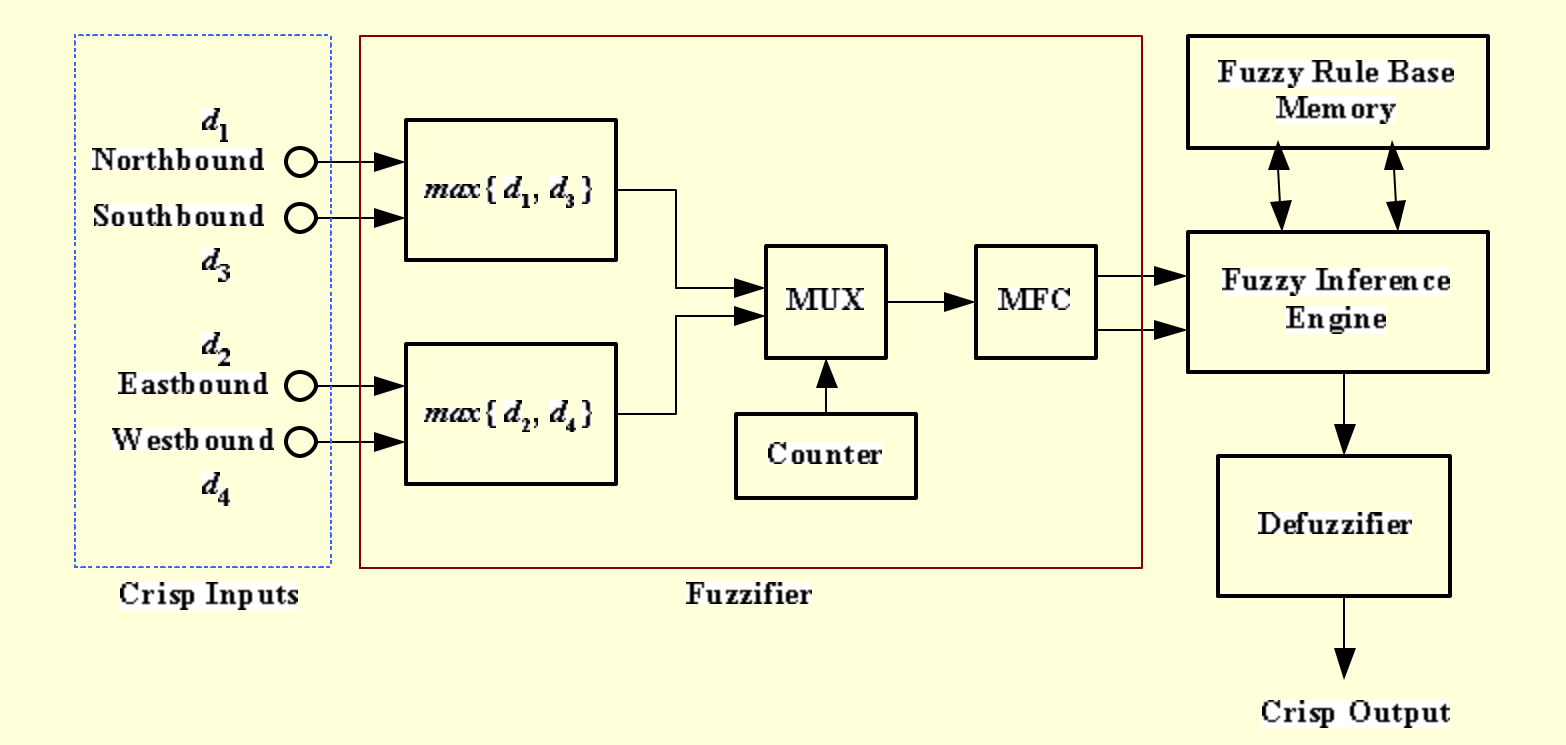

## Components of Fuzzy Traffic **Controller**

- **FUZZIFIER** Fuzzifier takes the crisp inputs to a fuzzy controller and converts them into fuzzy inputs.
- **FUZZY RULE BASE** It consists of fuzzy IF-THEN rules that form the heart of a fuzzy inference system.
- **FUZZY INFERENCE ENGINE**  Fuzzy Inference Engine makes use of fuzzy logic principles to combine the fuzzy IF-THEN rules.
- **DEFUZZIFIER** It extracts a crisp value from a fuzzy set.

# Fuzzy Rule Base

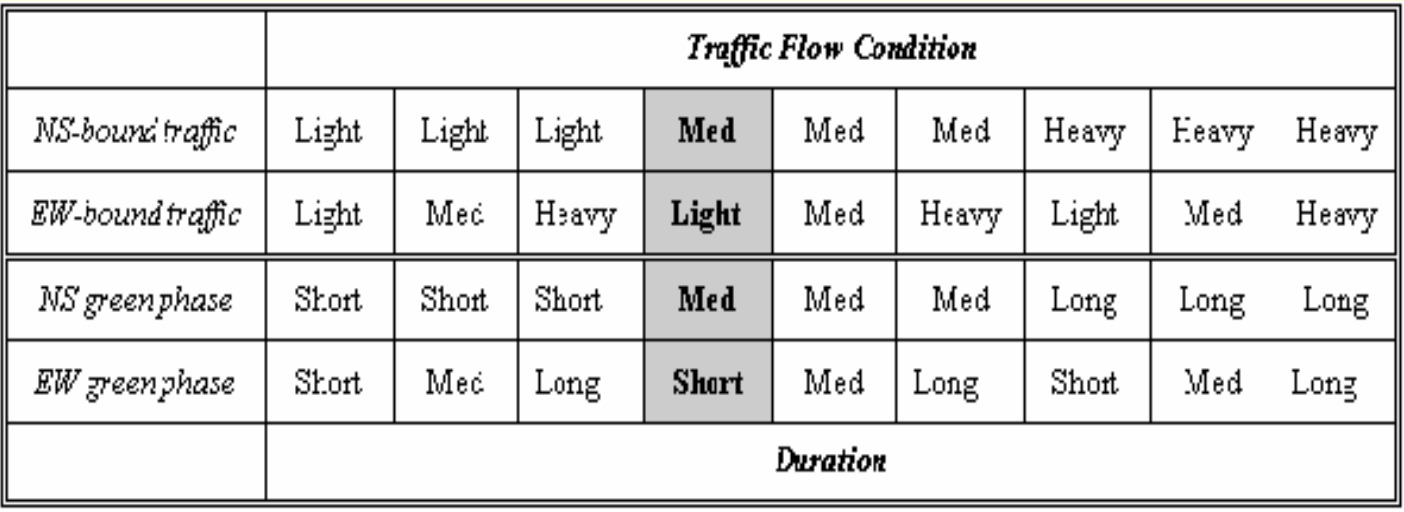

IF-THEN rule base is used for fuzzy reasoning by the fuzzy traffic controller

#### Membership Functions

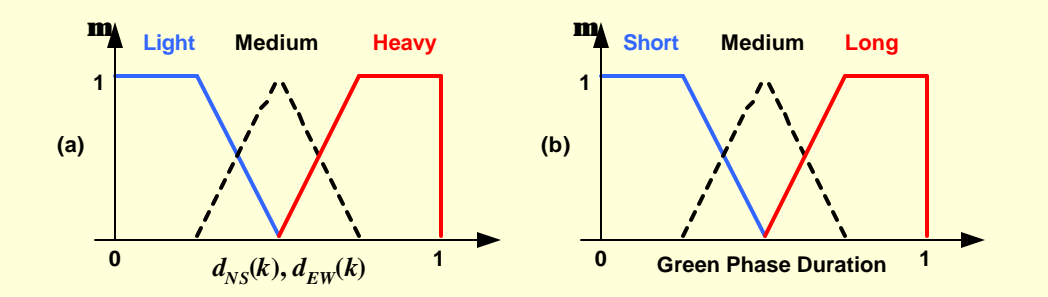

MEMBER SHIP FUNCTIONS FOR VARIOUS FUZZY SETS

- In this paper for simplicity we have considered fuzzy controllers that involve a small number of fuzzy sets with simple membership functions.
- Fuzzy sets of traffic flow are labeled as "Light", " Medium" and "Heavy" and fuzzy sets "Short", "Medium" and " Long" are associated with green phase duration.

#### Fuzzy Implementation

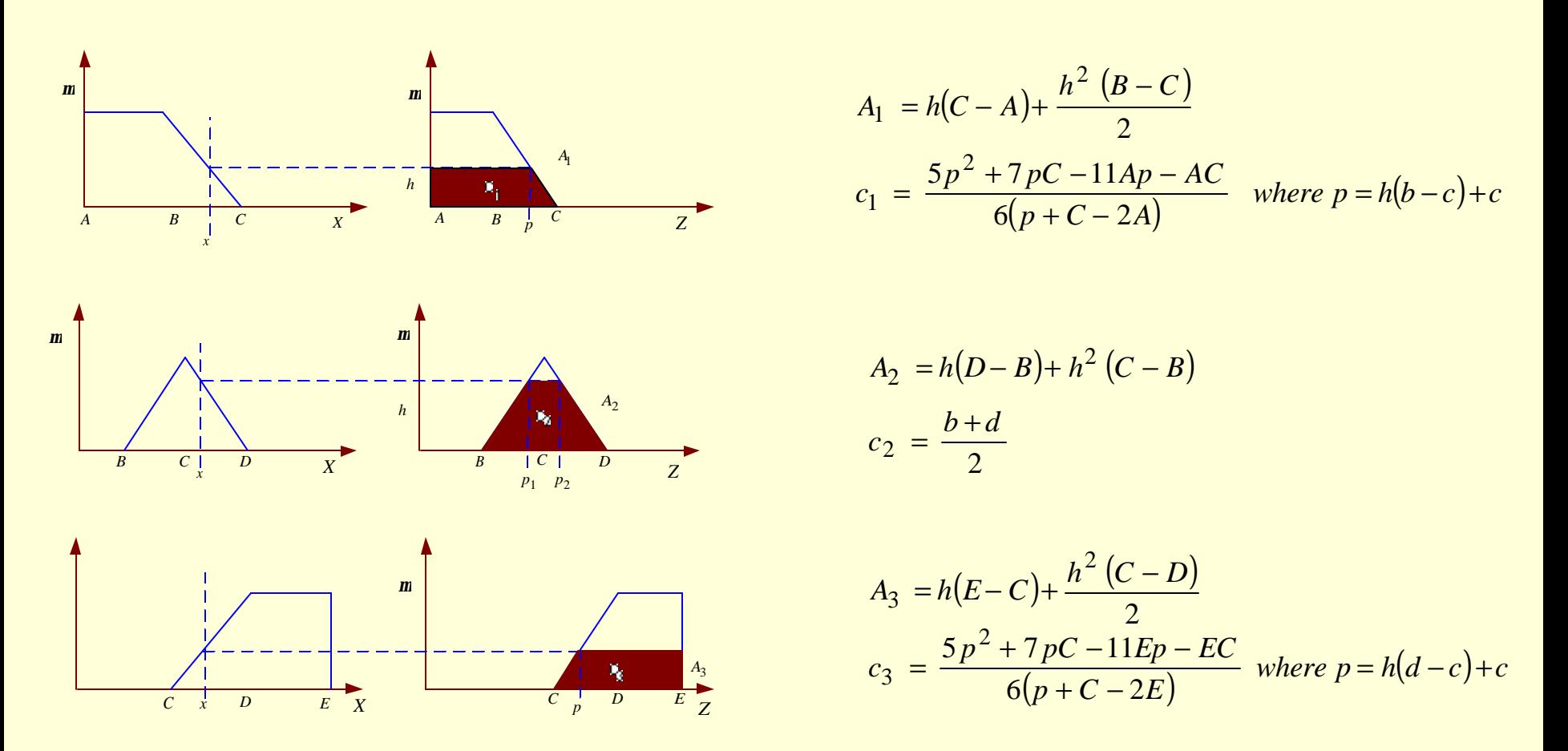

A moments method is proposed as another form of defuzzification. This scheme weights the individual fuzzy sets with the respective areas. The ordinate values of the center of the fuzzy sets are used as the moments

#### Design Methodology

- The high level description of the fuzzy rule base needs to be converted to VHDL code.
- To simplify the process we design the fuzzy controller using MATLAB.
- The output of the MATLAB program is stored in the ROM for use in the VHDL code.
- A complete description of the system is assembled in VHDL and is synthesized using VHDL-based logic synthesis.
- Synopsys design compiler is used to perform logic synthesis.

#### MATLAB Implementation

• Moments method is used to find the general form of the X co-ordinate value of the centroid or the fuzzy lengths given by *n*

$$
Z_{MA} = \frac{\sum_{i=1} A_i Z_i}{\sum_{i=1}^n Z_i}
$$

where Ai- Area and Zi- center of area for various fuzzy sets from 1 to n

- Generated MATLAB plot for Fuzzy system with 3 Fuzzy sets
- Wrote a MATLAB code that generates plot for n Fuzzy sets

#### MATLAB plot for Fuzzy System with Three Fuzzy sets

**MATLAB Plot for Three Fuzzy sets** 

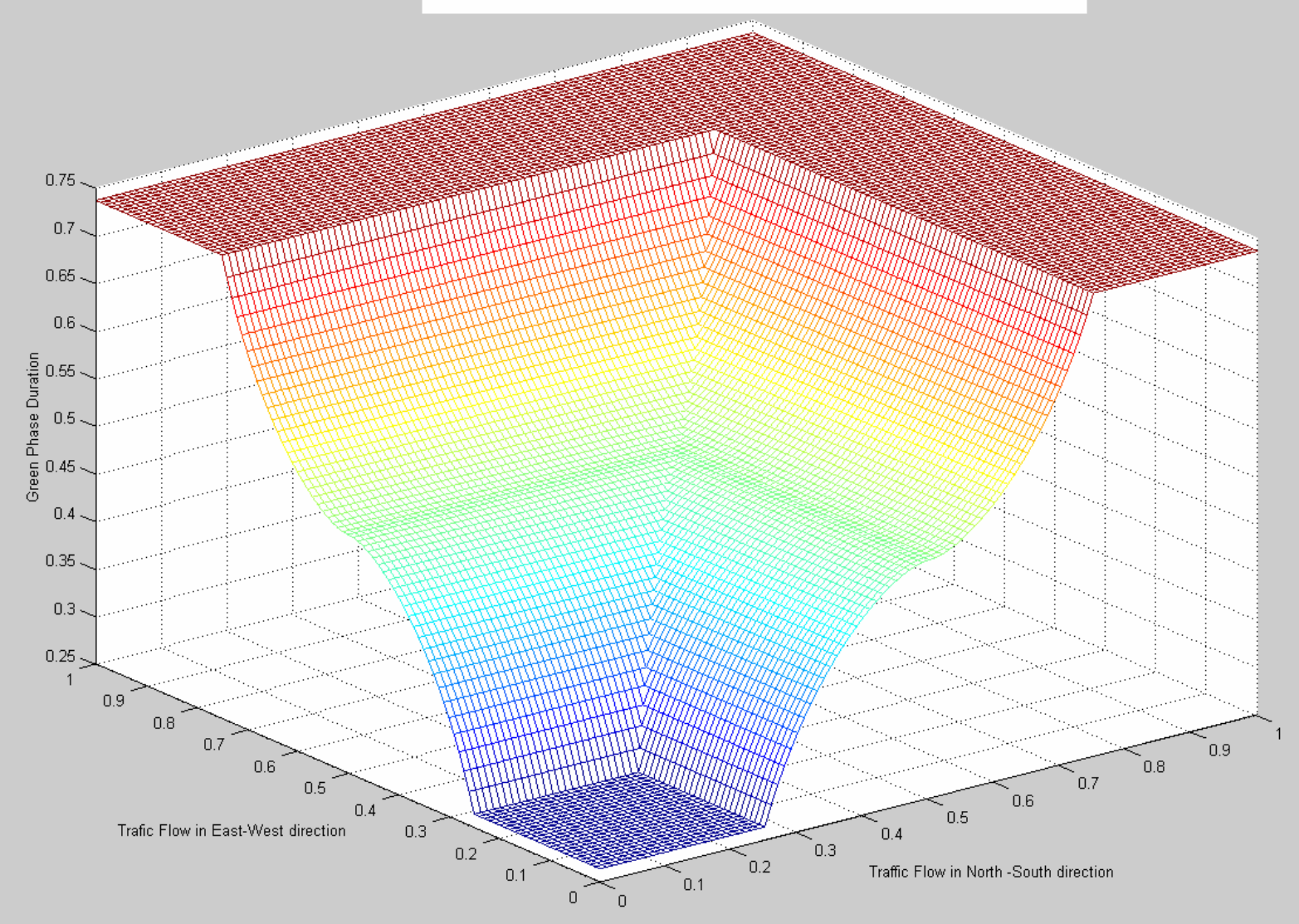

## Block Diagram of the System

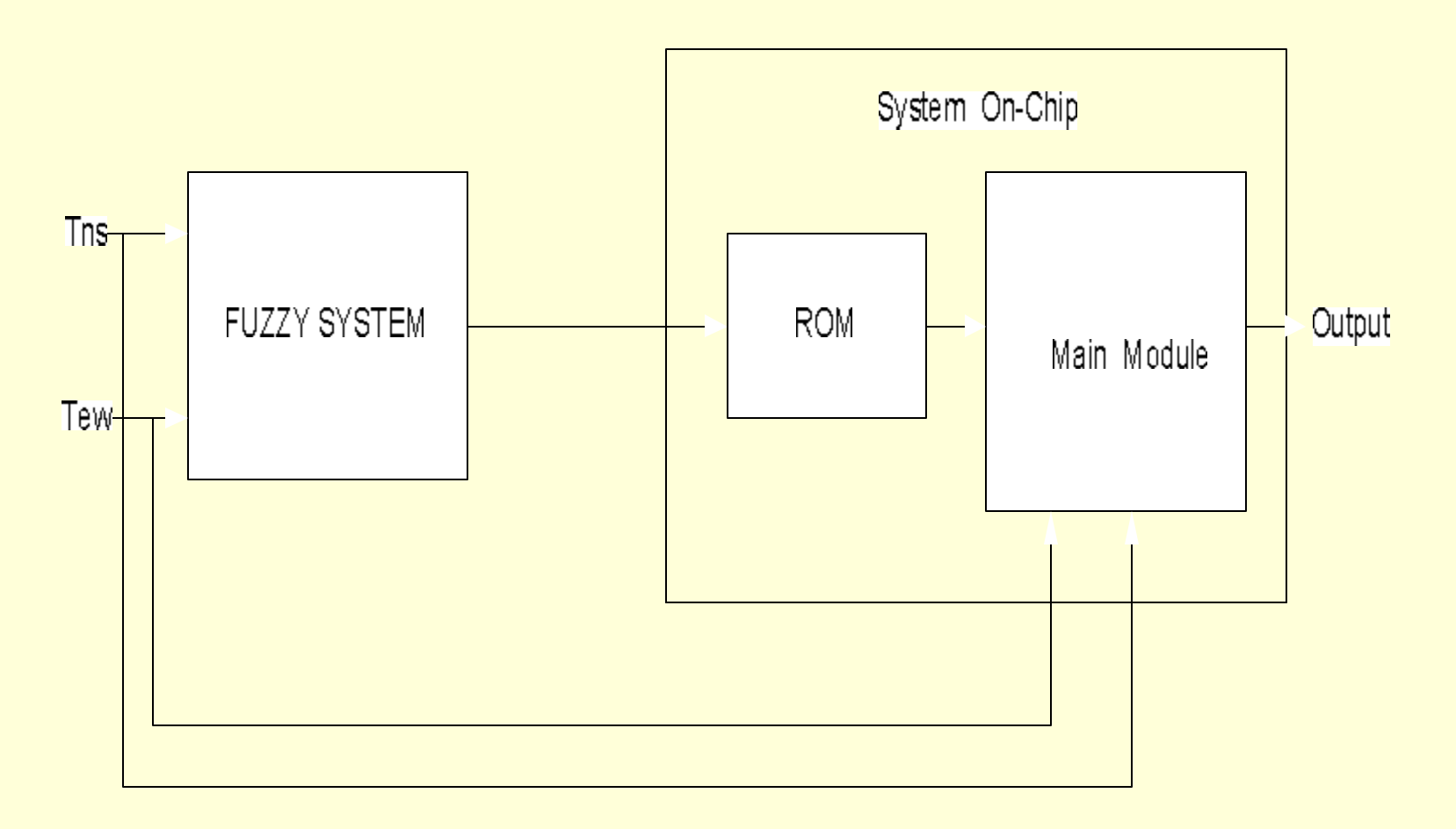

#### ROM Implementation

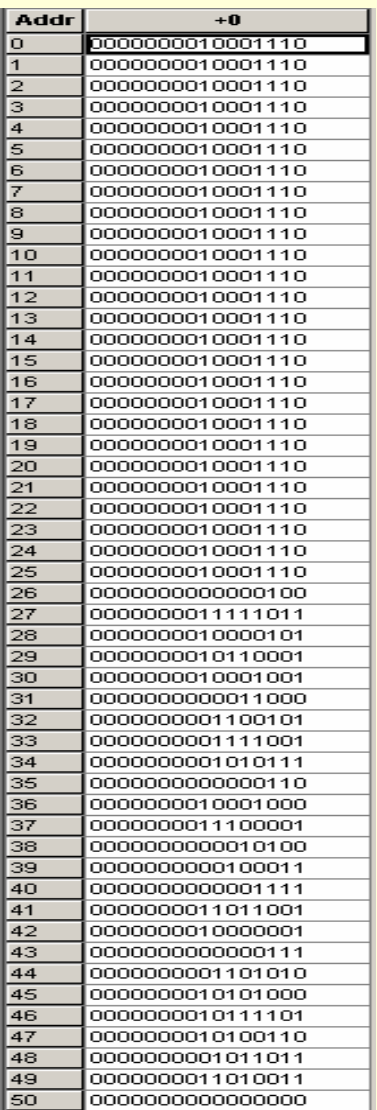

- Output values that are obtained by using MATLAB plot are stored in the ROM.
- The output of the ROM is given to the main programming module.

#### Different Stages of Hardware Implementation

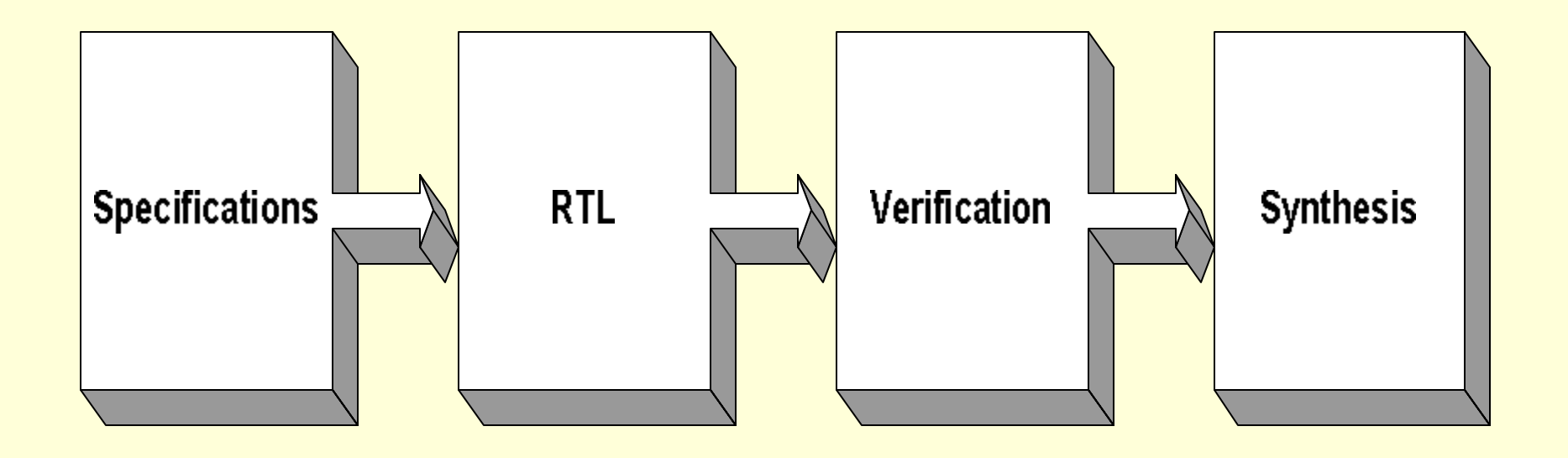

## RTL Design

- Developing block- and chip-level specifications
- Developing and optimizing new Register Transfer Level (RTL) code
- Developing intelligent Testbenches
- Improving verification methodology and coverage

## FPGA Device Family

- QUARTUS II version 3.0 software is used for compilation and simulation purpose.
- APEX II FPGA device was chosen because it provides high bandwidth and high performance.
- The device has 16,640 to 67,200 logic elements (LEs) and from 416 to 1,120Kbits of memory device.

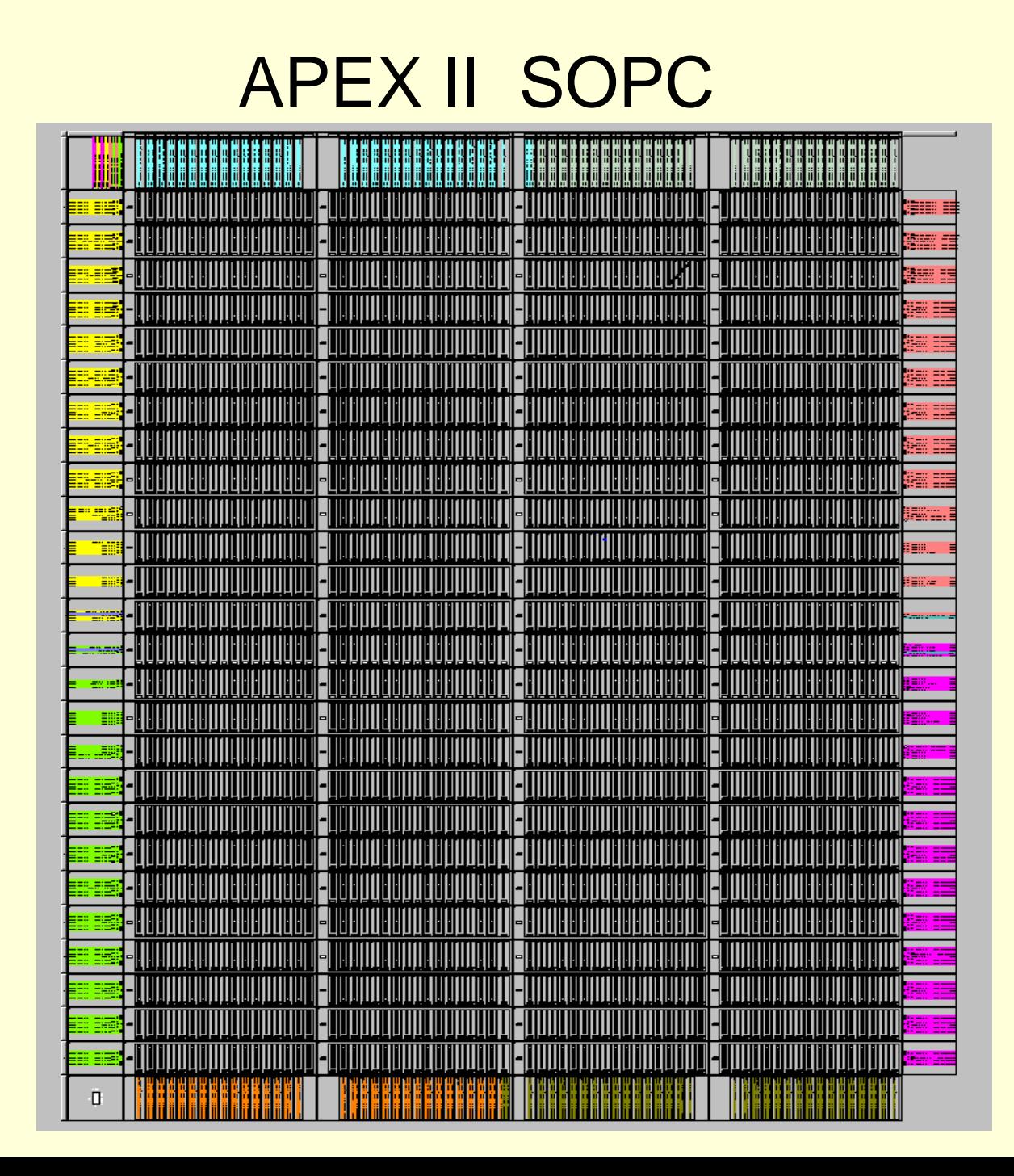

#### **Verification**

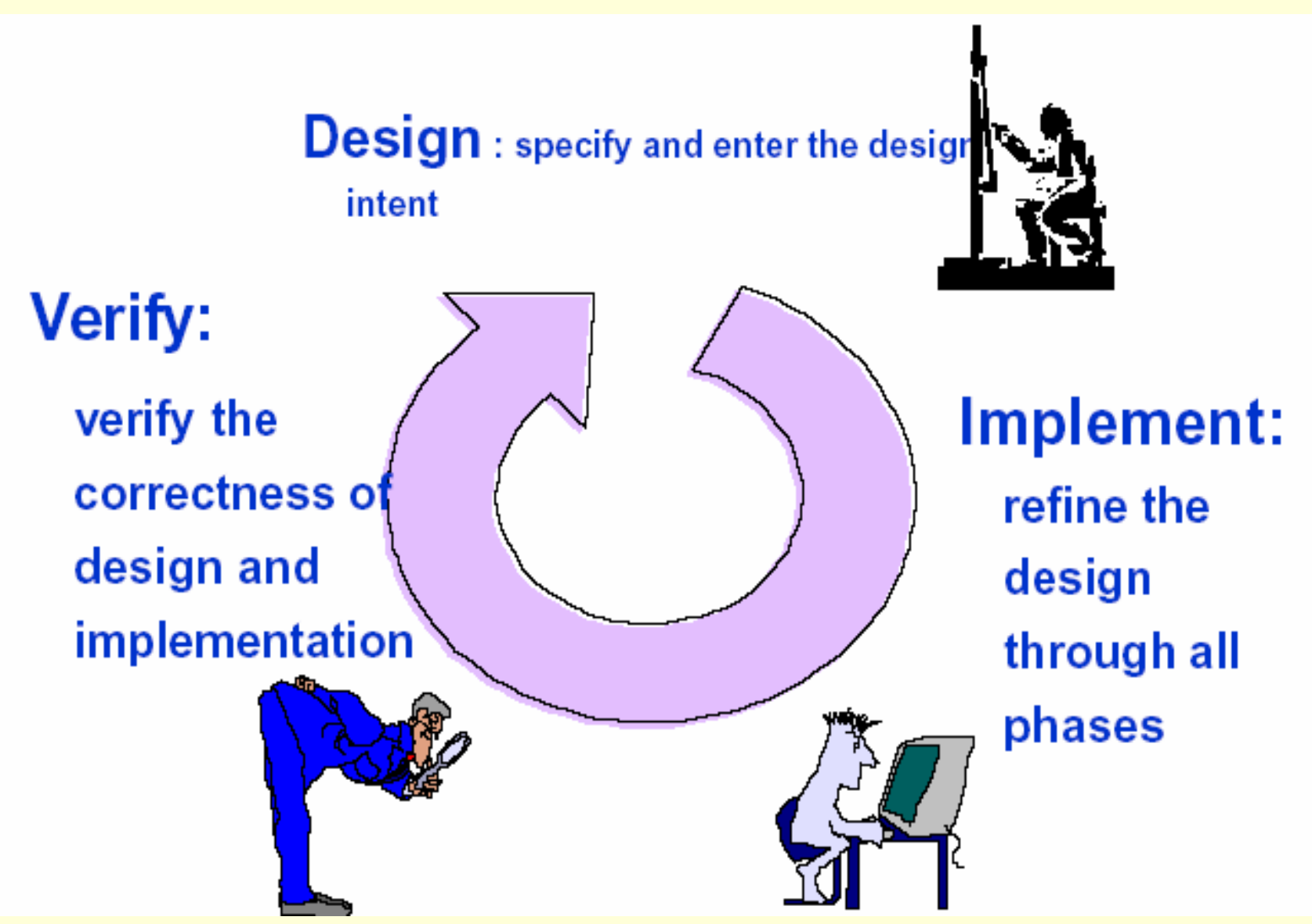

#### Testbench Waveforms

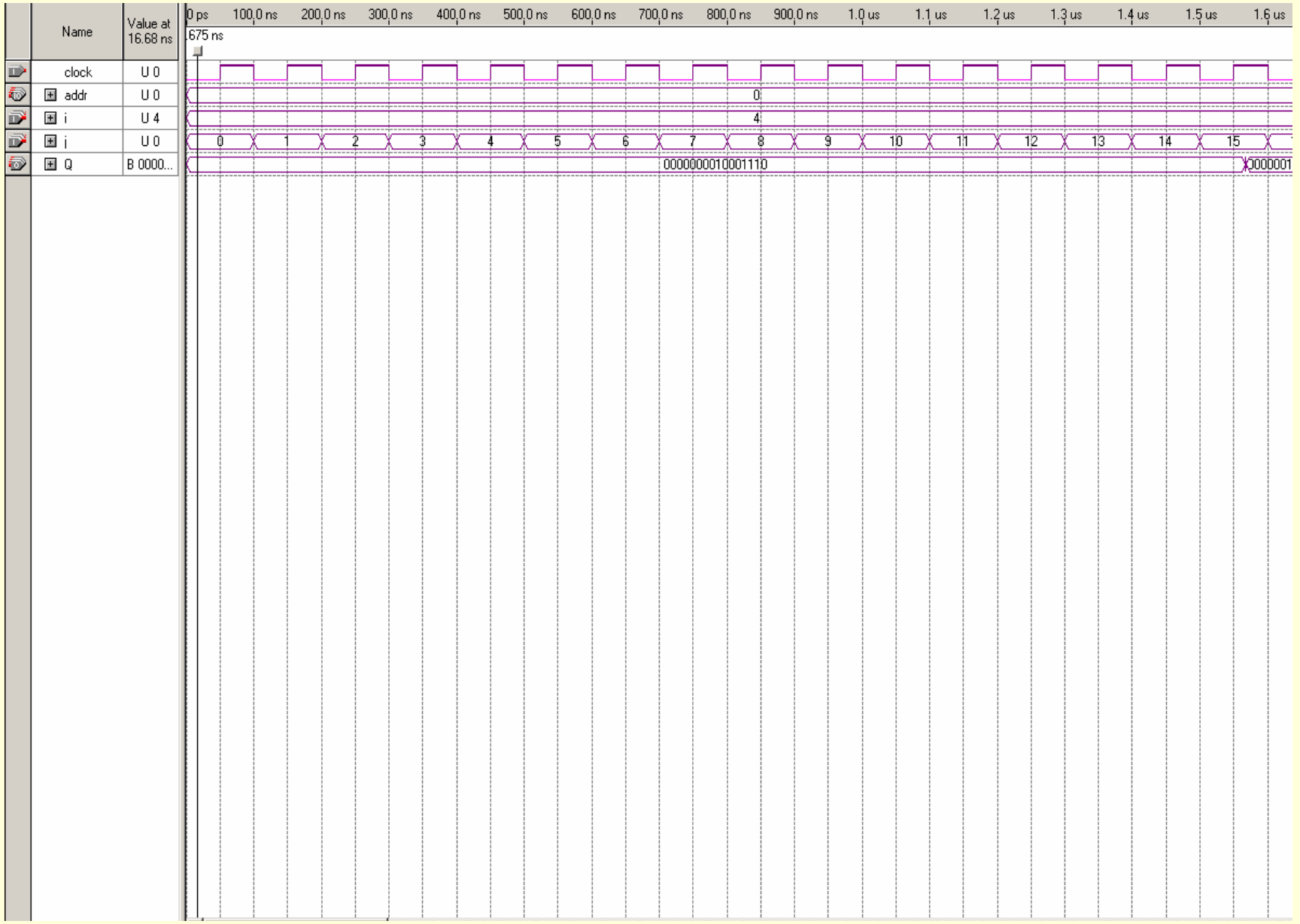

## **Synthesis**

- Synopsys Design Compiler is used to perform logic synthesis.
- Design is optimized for Area as well as Timing.
- Synopsys Design Analyzer tool is used to obtain gate level representation of the circuit and generate report files for area, timing and power dissipation.

#### Gate Level Representation of the circuit

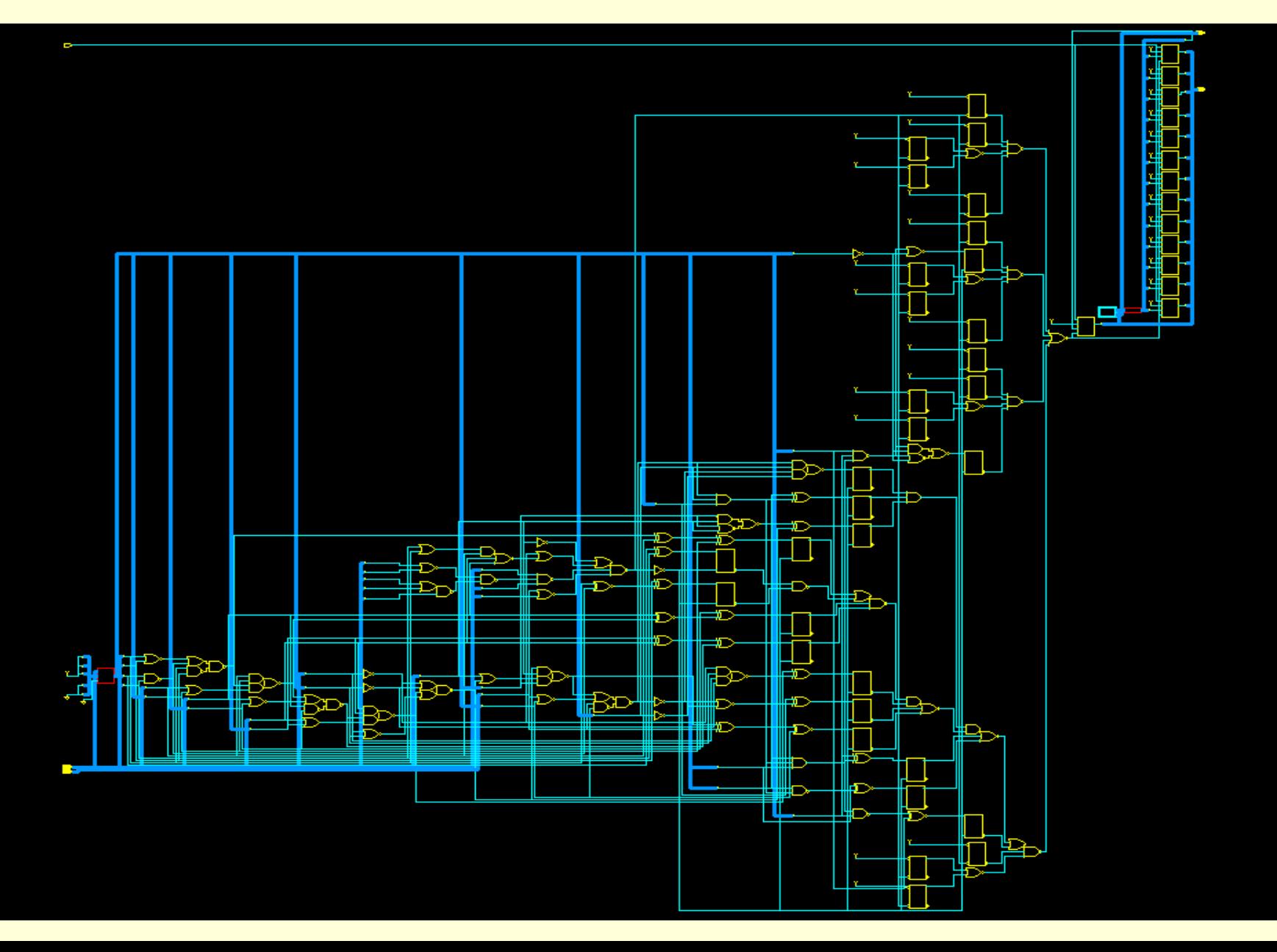

#### **Conclusion**

- The high level description of the fuzzy rule base is converted to VHDL code.
- To simplify the process we design the fuzzy controller using MATI AB.
- The output of the MATLAB program is stored in the ROM for use in the VHDL code.
- A complete description of the system is assembled in VHDL and is synthesized using VHDL-based logic synthesis.
- Synopsys design compiler is used to perform logic synthesis.